## Instruções:

- 1. Acesse o link correspondente à página "E-Compras Rio": <http://ecomprasrio.rio.rj.gov.br/>
- 2. No canto esquerdo da página, você encontrará a aba "Licitações".

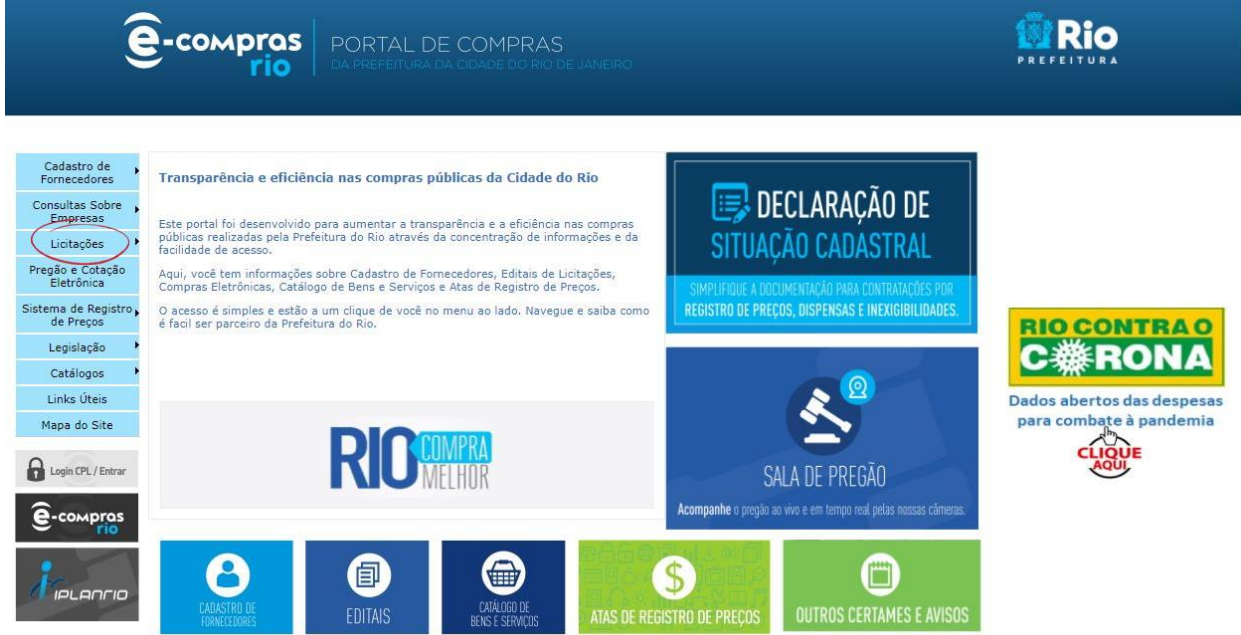

-Copyright © 2021 Prefeitura da Cidade do Rio de Janeiro - Subsecretaria de Gente e Gestão Compartilhada - Dúvidas e Sugestões - Rua Afonso Cavalcanti, 455 - Anexo - Cidade Nova - CEP 20211-

3. Clique em "Pesquisar".

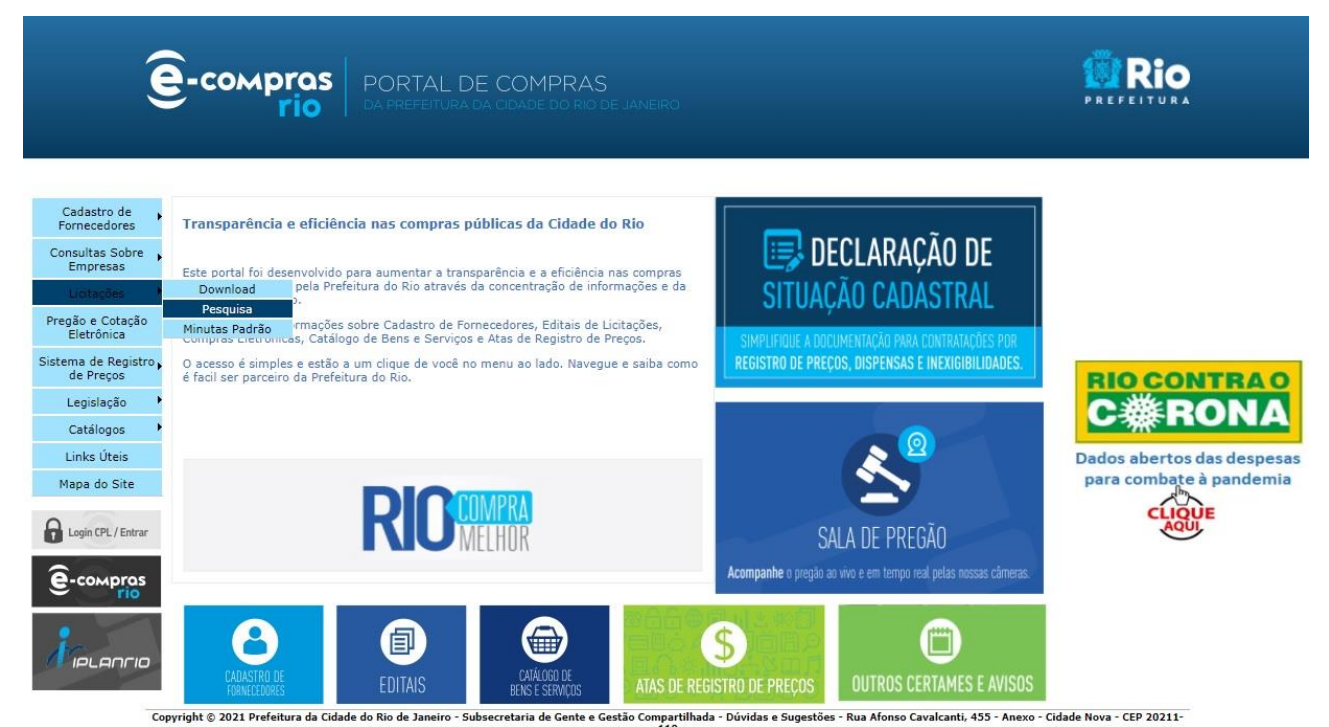

4. Você será redirecionado para a página a seguir, onde poderá realizar a busca pelo número do processo licitatório ou através de uma busca refinada preenchendo os campos de respostas com as informações que melhor o atendem.

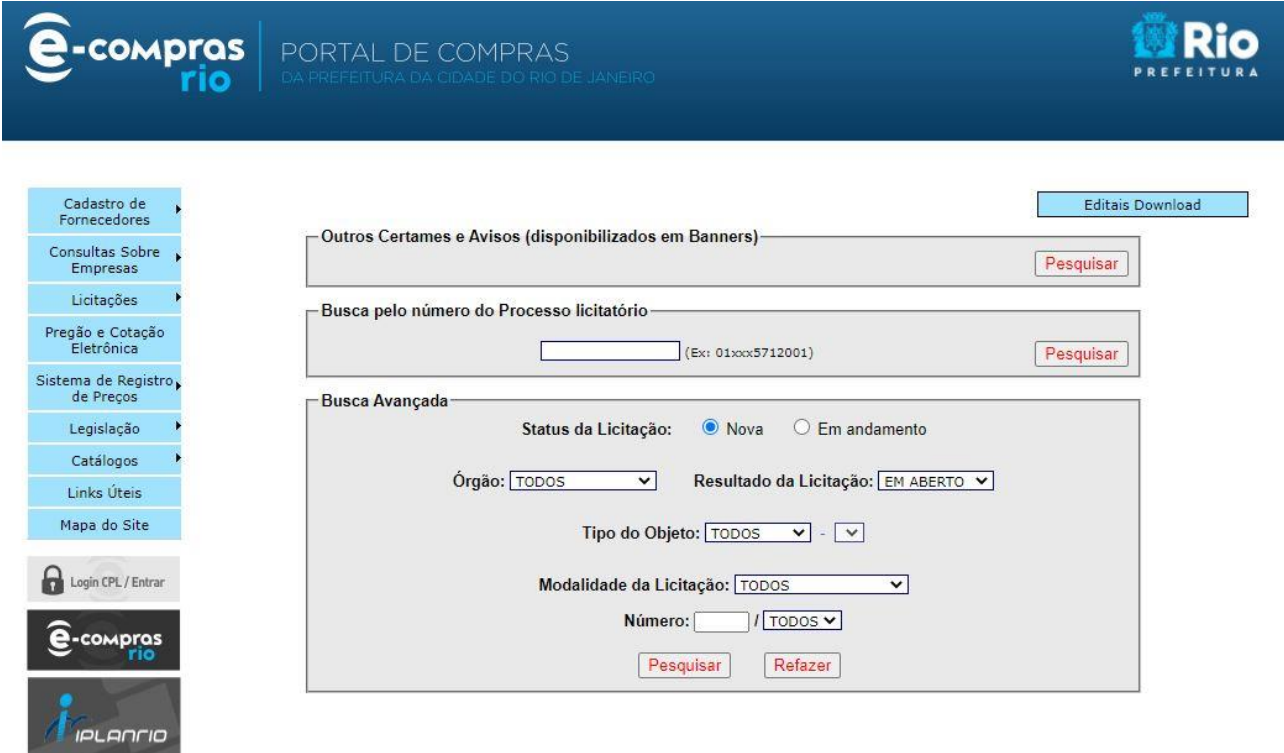

Copyright © 2021 Prefeitura da Cidade do Rio de Janeiro - Subsecretaria de Gente e Gestão Compartilhada - Dúvidas e Sugestões - Rua Afonso Cavalcanti, 455 - Anexo - Cidade Nova - CEP 20211-<br>110

5. A seguir, basta clicar sobre o arquivo desejado.

|                    |                                                    |                         |                                | Gerar planilha Excel  | <b>Gerar Arquivo CSV</b>                                                                                                    |                            |
|--------------------|----------------------------------------------------|-------------------------|--------------------------------|-----------------------|----------------------------------------------------------------------------------------------------|----------------------------|
|                    | Avisos de Licitação - 40 resultados para sua busca |                         |                                |                       |                                                                                                    |                            |
| <b>AND</b><br>Data | <b>AV</b><br>Orgão                                 | <b>AV</b><br>Modalidade | $\blacktriangle$<br>Estimativa | <b>AV</b><br>Processo | Objeto                                                                                                    | Aviso                      |
| 3/12/2004          | RIO-URBE                                           | CO-0061/2004            | RS 3.180.000.00                | 09/017.370/2004       | Manutenção dos Sistemas de Ar Condicionado Central na CAP 2.1 (H.M. de Ipanema, H.M.<br>Miquel Couto, H.M. da Lagoa, Instituto Phillipe Pinel e H.M. Rocha Maia).               | Edital<br>Ocorrencias      |
| 3/12/2004          | RIO-URBE                                           | CO-0062/2004            | RS 1.644.000.00                | 09/017.371/2004       | Manutenção dos Sistemas de Ar Condicionado Central na CAP 3.3 (UIS Herculano Pinheiro,<br>PAM Francisco da Silva Teles e Hospital Maternidade Alexander Fleming).               | Edital<br>Ocorrencias      |
| 5/1/2005           | RIO-URBE                                           | CO-0063/2004            | RS 149.992.671.17              | 15/002.266/2004       | Complementação das Obras de Construção do Estádio Olímpico da Cidade do Rio de Janeiro<br>(Estádio Olímpico João Havelange) - Engenho de Dentro.                                | Edital<br>Ocorrências      |
| 23/3/2005          | RIO-URBE                                           | CO-0002/2005            | RS 6.696.560.00                | 09/029.092/2004       | Reforma de Diversas Áreas do Hospital Municipal do Andaraí - CONVÊNIO QUALISUS.                                                                                                 | Edital<br>Ocorrências      |
| 30/11/2005         | RIO-URBE                                           | CO-0047/2005            | RS 2 339 833 27                | 07/082.313/2005       | Prestação de Obras e Serviços Especializados de Engenharia para Manutenção Preventiva e<br>Corretiva das Unidades Escolares da 8ª CRE.                                          | Edital<br>Ocorrências      |
| 30/11/2005         | RIO-URBE                                           | CO-0048/2005            | RS 2.045.211.64                | 07/102.645/2005       | Prestação de Obras e Serviços Especializados de Engenharia para Manutenção Preventiva e<br>Corretiva das Unidades Escolares da 10 <sup>e</sup> CRE.                             | Edital<br>Ocorrências      |
| 28/6/2007          | RIO-URBE                                           | CO-0020/2007            | RS 1.849.020.29                | 07/051.004/2007       | Manutenção Preventiva e Corretiva dos Prédios Escolares da 5ª CRE - SME                                                                                                    | Edital<br>Ocorrências      |
| 30/8/2007          | RIO-URBE                                           | CO-0022/2007            | RS 1585 554 22                 | 07/201 871/2007       | Reforma com Modernização, Construção de Anexo com salas de aula, Auditório, Casa do<br>Zelador e Ginásio Coberto na E. M. Hildegardo de Noronha - Rua Nagoia, s/n.º - Anchieta. | Edital<br>Ocorrencias      |
| 3/9/2007           | RIO-URBE                                           | CO-0024/2007            | RS 1.881.991.79                | 07/202.565/2007       | Reforma Geral com Modernização no CIEP Frei Veloso - Rua Franklin Távora, s/n.º - Realengo.                                                                                     | Edital<br>Ocorrências      |
| 5/9/2007           | RIO-URBE                                           | CO-0028/2007            | RS 3.663.265.53                | 07/201.869/2007       | Reconstrução da E. M. Joaquim Manoel de Macedo e execução de Quadra Poliesportiva - Rua<br>Badro Import n 274 Dominic                                                           | Edital<br>Character of any |

Páginas de resultado: 1 2 3 4

Fechar